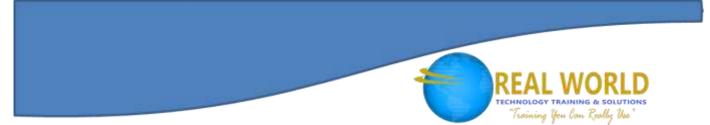

# 55164: Quick Powerful Graphics with Power View, PowerPivot, Power Query, Power Map and Power BI<sup>®</sup> Duration: 2 Days Method: Instructor-Led Training (ILT) | Live Online Training

## **Course Description**

This course teaches participants how to combine the functionality of Power View, PowerPivot, Power Query, and Power BI into graphs, charts, KPIs, reports, and other visualizations for use in their business.

## **Target Audience**

This course is intended for:

- Business Analysts,
- Business Intelligence Developers,
- Reporting Professionals.

## Prerequisites

To attend this course, candidates must have:

• Working knowledge of Excel<sup>®</sup>.

### **Course Objectives**

Upon successful completion of this course, attendees will be able to:

• Navigate the Power View, PowerPivot, Power Query, Power Map and Power BI interfaces.

Microsoft Partne

Silver Learning

- Work with tables.
- Utilize matrix, tiles, and themes.
- Configure drill through and use cards as a visualization.
- Apply filters and create charts.
- Add slicers to reports.
- Load and filter data.
- Examine and configure relationships.
- Configure the calculated columns and calculated fields.
- Create PivotTables.
- Understand and utilize DAX.

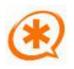

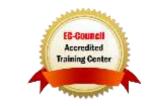

## Course Objectives Continued

- Use KPIs.
- Work with hierarchies.
- Manage perspectives, modifications.
- Merge datasets and perform data cleaning.
- Use Bing Maps and examine map data.
- Configure tours, scenes, and layers.
- Add time to a presentation.
- Understand aggregations and querying with natural language.
- Utilize data sources and Power View reports.

## Course Topics

#### Module 1: Course Overview

- Introduction
- Course Materials
- Facilities
- Prerequisites
- What We'll Be Discussing

#### Module 2: Power View

- Exploring the Power View Interface
- Visualizing Power View Reports
- Working with Tables
- Understanding Aggregations
- Utilizing Matrix
- Configuring Drill Through
- Using Cards
- Applying Filters
- Creating Charts
- Examining Tiles
- Adding Slicers to Reports
- Theming Reports

#### Module 3: PowerPivot

- Exploring the PowerPivot Interface
- Loading Data
- Examining Relationships
- Configuring Calculated Columns and Calculated Fields
- Creating PivotTables

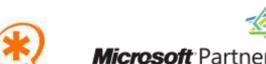

- Understanding DAX
- Utilizing DAX Functions
- Using KPIs
- Working with Hierarchies
- Managing Perspectives

#### Module 4: Power Query

• Exploring the Power Query Interface

Training You Can Really Use

- Loading Data
- Managing Modifications
- Examining Data Cleaning

#### Module 5: Power Map

- Exploring the Power Map Interface
- Using Bing Maps
- Examining Map Data
- Reviewing Map Types and Presentation

### Module 6: Introduction to Power BI

• Introducing Power BI

Silver Learning

- Explaining Excel and Power BI
- Examining Data Sources
- Querying with Natural Language

## LABS INCLUDED

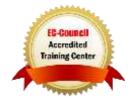